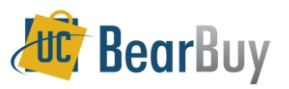

## **Controlled Substances Workflow Process**

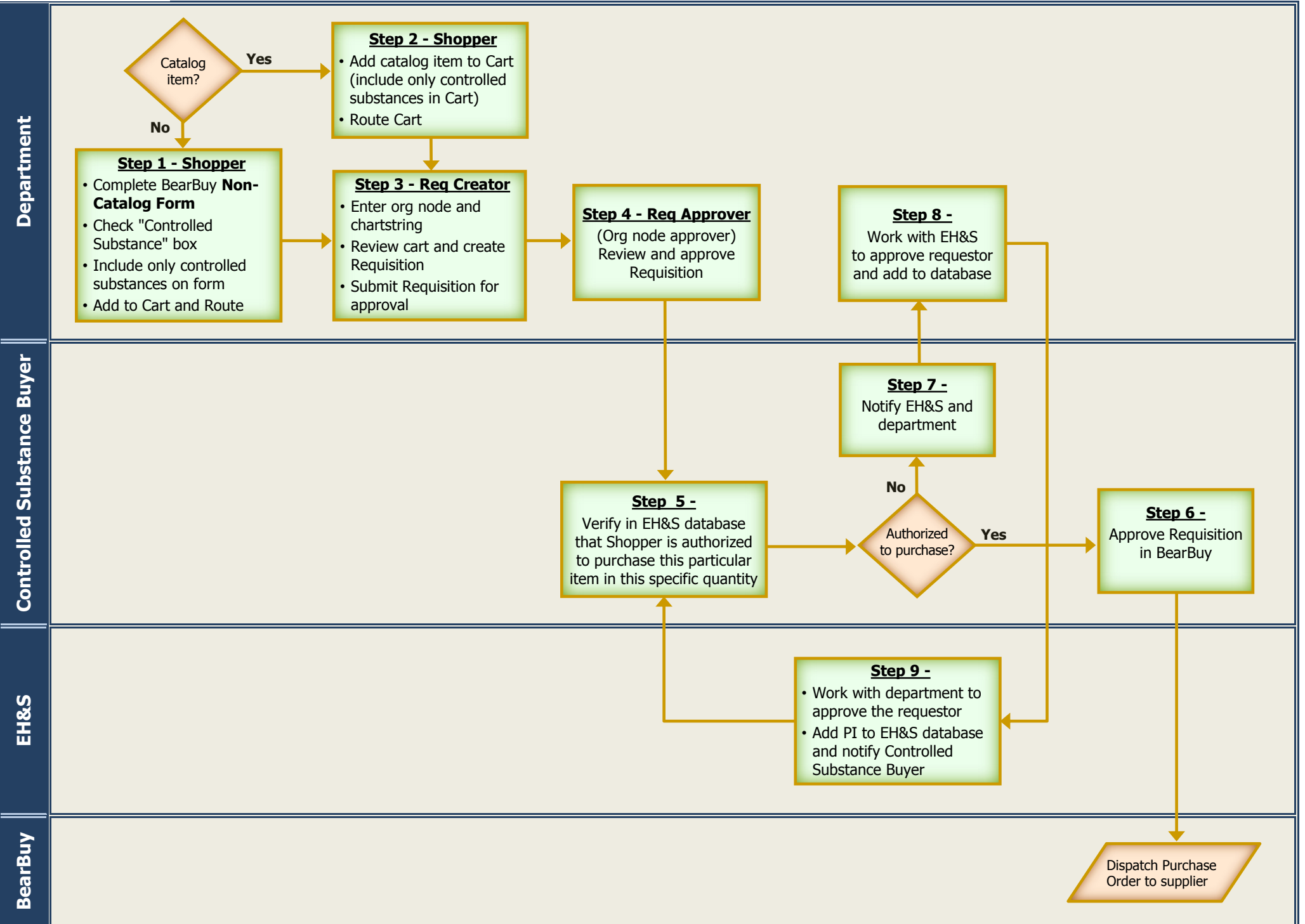